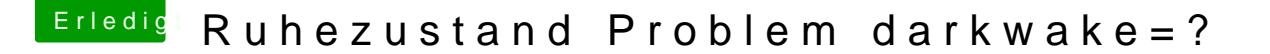

Beitrag von Amante81 vom 10. September 2017, 12:00

## [Zitat von kuc](https://www.hackintosh-forum.de/index.php/Thread/33529-Ruhezustand-Problem-darkwake/?postID=349275#post349275)kkuck

sind die ganzen angezeigten Kext auch alle im Kext/Other Ordner in der EF

Ja so ist das, alle in Other!

in S/L/E habe ich rein garnichts installiert das System ist clean!

zu LPCSensor.kext sowie GPUSensor.kext hab ich auch drin in Other geladen??? Liegt es an Clover? siehe Bild

zu FakePCIID.kext ich meine ich brauche sie für meine Wifi karte Del BCM94352HMB) kann ich FakePCIID.kext löschen?

machst mir sorgen die GPUSensoren funktionieren ja ???!!!

für was brauch ich BrcmFirmwareStore?

danke schon mal für deine Hilfe